#### **Sound File Manager Взломанная версия Скачать бесплатно**

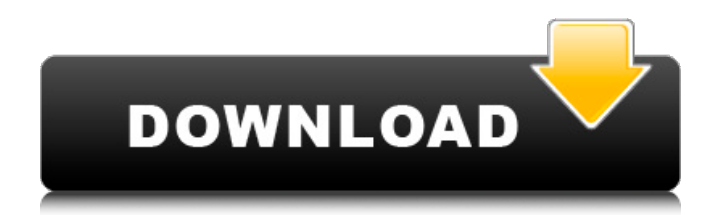

**Sound File Manager Crack + Activation Code With Keygen Free For Windows**

# Менеджер звуковых файлов позволит вам искать, управлять и быстро воспроизводить звуковые файлы. File Backup Editor & Mover — это инновационная утилита, позволяющая запускать автоматическое резервное

качестве защищенного и безопасного резервного копирования для пользователей. Он предлагает гарантированную безопасность ваших ценных компьютерных данных (будь то файл, папка, дерево папок

копирование, которое

можно использовать в

# на вашем компьютере) с простым в использовании пользовательским интерфейсом. Функции редактора резервного копирования и перемещения файлов: • Скорость, безопасность и удобство использования. •

или даже все данные

Приложение имеет небольшой и эффективный интерфейс. • Это решение кажущихся бесконечными проблем, связанных с защитой компьютеров от возможных сбоев и потери данных. • Автоматическое резервное копирование — это решение

кажущихся бесконечными проблем, связанных с защитой компьютеров от возможных сбоев и потери данных. • File Backup Editor & Mover — решение кажущихся бесконечными проблем, связанных с защитой компьютеров от возможного сбоя и потери данных. Самый

простой способ переместить файлы и папки на новый диск или раздел. File Move простой и быстрый способ переместить файлы и папки на новый диск или раздел. Вы можете переместить свои файлы и папки на любой новый диск или раздел, который

подключен к вашему компьютеру. FileMatrix — бесплатная утилита для визуализации содержимого файлов в виде деревьев. Вы можете сортировать, отображать содержимое и просматривать файлы в древовидной структуре. Чтобы просмотреть

информацию о файлах или папках в дереве, просто дважды щелкните по одному из них. Возможности FileMatrix: - Бесплатная утилита для визуализации содержимого файлов в виде деревьев - Вы можете сортировать, отображать содержимое и

просматривать файлы и папки в древовидной структуре - Вы можете просматривать информацию о файлах или папках в виде дерева - Вы можете использовать графическое представление, чтобы увидеть структуру любого дерева - Вы можете отобразить

# перемещать или

список файлов или папок и выбрать поле для сортировки содержимого - Вы можете искать текст - Вы можете использовать менеджер файлов/папок для чтения или изменения любого файла - Вы можете копировать,

удалять файлы и папки - Вы можете отобразить "невидимый" файл или папку, которые всегда будут оставаться в дереве - Вы можете выбрать отображение только скрытых файлов или всех файлов Смотрите музыкальные клипы в формате MP3 в

проигрывателе Windows Media. Файлы можно воспроизводить прямо с жесткого диска. WatchMP3 Music Videos — это инструмент, который позволит вам смотреть музыкальные клипы в формате MP3 прямо с вашего жесткого диска. Он поддерживает все

# скины Windows Media Player.

**Sound File Manager Keygen**

# Управляйте своими звуковыми файлами Управление другими типами файлов Поиск файлов путем ввода поискового запроса или по заголовку Автоматически сканировать

потерянные файлы Открытие нескольких файлов из Finder или других приложений Воспроизведение песни из нескольких звуковых файлов Быстрый и простой в использовании менеджер звуковых файлов быстро станет вашим предпочтительным

инструментом для быстрого воспроизведения, управления и организации звуковых файлов. Chocolate Audio Studio революционный инструмент для диджеев, музыкантов, меломанов и создателей музыки и звука. Благодаря

17 / 52

тщательно разработанному акустическому моделированию и высококачественному звуковому драйверу это абсолютное программное обеспечение для создания и исполнения высококачественных виртуальных инструментов.

AudioTab 2 для Mac  $0.6.0 -$  это программа, предоставляющая пользователям Mac простой и практичный способ усиления звука. Простая в эксплуатации, она позволяет регулировать громкость или отключать звук с любой части вашего

компьютера. AudioTab 2 для Mac можно использовать в качестве мощного аксессуара для вашего Mac. Вы можете использовать его для управления любым другим устройством ввода/вывода звука. AktivInventorR 0.6 — это отмеченный наградами программный пакет

CAD/CAM с открытым исходным кодом для создания, отображения и редактирования 2Dи 3D-чертежей и моделей по вашим собственным дизайнерским идеям. Он предоставляет решения для создания, просмотра и изменения 2D- и 3D-чертежей и моделей, таких как

чертежи, механические и электрические чертежи. Audio Tab Pro 4.2 — это утилита для управления звуком и музыкальными файлами с полнофункциональным звукозаписывающим устройством и звуковым редактором. Он предоставляет

архитектурные

многодорожечной записи, редактирования и обработки, так что вы можете быстро и точно записывать, обрабатывать и микшировать аудио. Он имеет полный набор инструментов для записи и редактирования. Audio

мощные инструменты

Util Pro 5.0.1 — мощный и многофункциональный аудиоредактор. Благодаря этой мощности и гибкости вы можете редактировать любой аудиофайл. Вы можете добавлять эффекты, постепенное появление / исчезновение,

реверберацию, эхо, выравнивание, высоту тона, разделение битов и микширование различных звуковых дорожек. Audio Volume Booster Pro — это универсальный усилитель громкости звука и лучшее приложение для усиления звука. Audio Volume Booster Pro

имеет удобный пользовательский интерфейс, и это самый простой способ улучшить звук вашего ПК с Windows. С Audio Volume Booster Pro вы можете идеально усилить звук. Audio CD Burner - Free - это программное приложение, которое можно использовать

для записи аудио компакт-дисков. Это программное обеспечение для записи компакт-дисков также доступно в трех вариантах: без страницы с фотографиями, с защитой или с автоматической блокировкой. 1709e42c4c

# 1. Позволяет быстро искать в базе данных по любым ключевым словам по любому элементу на экране. 2. Может иметь отдельные окна для результатов поиска, всех значков, типов файлов, имен файлов и т. д. 3. Отдельные окна

для каждого поиска. 4. Мощные возможности сортировки и фильтрации. 5. Можно сохранять пресеты, чтобы их можно было легко вызывать 6. Встряхните, чтобы отсортировать 7. Может быстро перемещаться по результатам поиска с помощью стрелок

вверх и вниз. 8. Можно добавлять новые файлы в окно с помощью кнопок «Добавить/Удалить» в нижней части окна. 9. Простая настройка ваших программ, которые позволяют вам запускать определенные команды на определенные

времена. 10. Возможность синхронизации состояния, мощности, температуры и т.д. 11. Вкл/Выкл и Вкл/Выкл для воспроизведения определенного звукового файла. 12. Каталог логических файлов. 13. Возможность воспроизводить разные

звуки для каждого телефона. 14. Возможность воспроизводить разные звуки для каждого используемого вами программного обеспечения. 15. Возможность воспроизводить разные звуки для каждой учетной записи. 16. Возможность иметь

несколько аккаунтов. 17. Возможность иметь несколько профилей. 18. Возможность выбора файлов по месту. 19. Возможность выбора файлов для каждой программы. 20. Возможность играть как аккаунтами, так и программами. 21. Возможность активировать учетную

запись и отключить учетную запись. 22. Возможность открывать несколько звуковых файлов. 23. Возможность открывать несколько звуковых файлов одновременно. 24. Возможность одновременного воспроизведения нескольких звуковых

файлов. 25. Возможность конвертировать звуковые файлы из одного формата в другой. 26. Можно разрешить одновременное воспроизведение нескольких звуковых файлов. 27. Можно одновременно воспроизводить

несколько файлов. 28. Может автоматически воспроизводить дубликаты звуковых файлов. 29. Можно отправлять звуковые файлы на звуковую систему при звонке. 30. Можно отправлять звуковые файлы на звуковую систему при поступлении вызова. 31. Можно отправлять

почты на звуковую систему. 32. Звуки звонка телефона можно отправлять на звуковую систему. 33. Можно отправить контактное кольцо или приветствие «Привет» на звуковую систему. 34. Возможность воспроизведения звуковых файлов,

сообщения голосовой

которые можно активировать утром, в полдень и ночью. 35. Возможность установить звуковые файлы для воспроизведения в определенном порядке. 36. Возможность автоматического запуска или остановки звуковых файлов. 37.

# Возможность автоматического запуска или остановки звуковых файлов с задержкой или без нее.

**What's New In?**

## Самый крутой файловый менеджер это лучшая музыкальная программа в формате mp3, которую вы

найдете. Сильной стороной этой программы. Sound File Manager — это программа, которая управляет часто используемыми звуковыми файлами для быстрого доступа. Приложение включает в себя некоторые функции, которые. Sound File Manager

может воспроизводить звуковые файлы wav, такие как .wav, .mp3, .aiff и многие другие. Диспетчер звуковых файлов позволяет легко находить файлы на вашем компьютере по имени, местоположению и размеру. Программа быстро найдет и воспроизведет

предварительно просмотренные файлы. Это позволяет вам быть продуктивным с большим количеством времени и меньшими усилиями. Sound File Manager также может искать и воспроизводить музыку в формате mp3 из онлайн-источников. Программа идеальна

для людей, совершающих звонки с большим количеством повторяющихся фраз, так как им не придется повторять одно и то же по 100 раз в день. Главное окно диспетчера звуковых файлов. Скриншот главного. окна программы Sound File Manager. Менеджер

звуковых файлов будет воспроизводить файлы wav через встроенный медиаплеер. Программа также включает функцию перетаскивания, которая позволяет быстро импортировать, экспортировать и упорядочивать звуковые файлы. Медиаплеер Sound File

Manager. При нажатии на файл mp3 или wav открывается медиаплеер. Менеджер звуковых файлов доступен на английском, французском, немецком, итальянском, испанском, русском, польском, чешском, венгерском,

Приложение поддерживает следующие операционные системы Windows 95/98/NT/2000/XP/Vista. Менеджер звуковых файлов является условно-бесплатным. Диспетчер звуковых 45 / 52

словенском и

румынском языках.

болгарском,

файлов можно использовать как мощный инструмент управления музыкой, который упрощает и ускоряет поиск и воспроизведение музыки. Диспетчер звуковых файлов позволяет легко находить файлы на вашем компьютере по имени,

усилиями. Программа будет воспроизводить wav-файлы через 47 / 52

местоположению и размеру. Программа быстро найдет и воспроизведет предварительно просмотренные файлы. Это позволяет вам быть продуктивным с большим количеством времени и меньшими

встроенный медиаплеер. Программа также включает функцию перетаскивания, которая позволяет быстро импортировать, экспортировать и упорядочивать звуковые файлы.Sound File Manager может транслировать музыку в формате mp3 из

онлайн-источников. Программа идеальна для людей, совершающих звонки с большим количеством повторяющихся фраз, так как им не придется повторять одно и то же по 100 раз в день. Sound File Manager может воспроизводить wav-файлы через встроенный

медиаплеер. Примечание: Программное обеспечение. скачать ниже есть бесплатная демо-версия для установки и тестирования его функций. Приложения поддерживают следующие операционные системы Windows 95/98/NT/2000. **System Requirements:**

# Windows — Windows 10, 8.1, 8, 7 SP1 или Vista SP2 OS X — OS X 10.8 или новее Linux — Mint 17 или новее SteamOS — SteamOS 0.9.7 или новее Игра Solo Mountain Dew Pitch 'n' Hit обновлена до версии 1.2. Система прогрессии

#### 0.3.0-0-13-01 Система прогрессии и таблицы лидеров - 0.

Related links: